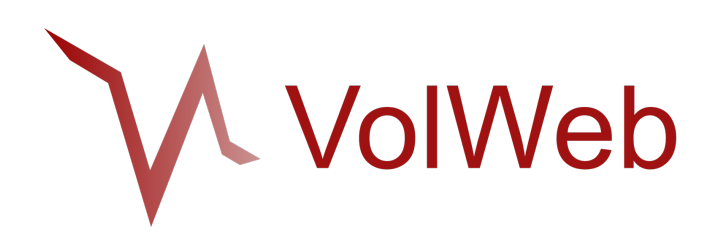

### **Centralisation et optimisation de l'analyse mémoire**

Investigation numérique et réponse à incidents

-

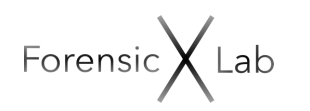

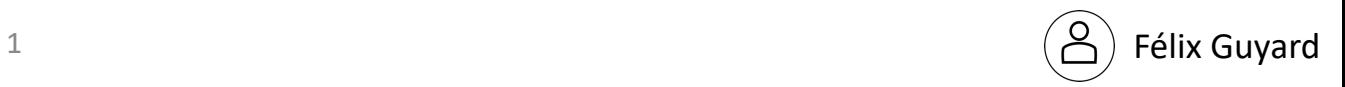

### 0 – Présentation

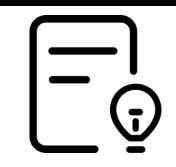

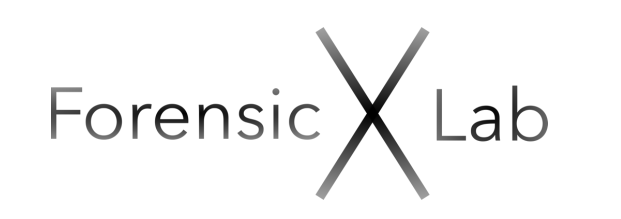

#### **ForensicXlab**

**Recherche** 

- Partages de ressources et de connaissances à la communauté
- Collaboration avec un expert judiciaire.

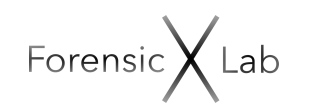

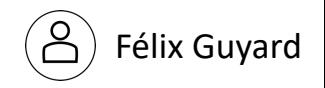

### 0 - Agenda

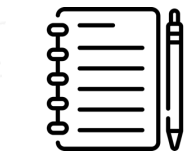

- Introduction
- Problématiques
- Volatility3 et VolWeb
- Cas d'usage
- Démonstration
- Conclusion

Forensic  $\bigtimes$  Lab

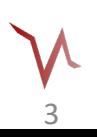

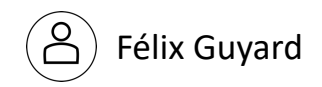

### 1 – Introduction

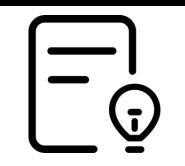

#### L'analyse mémoire :

Extraction d'artefacts via l'exploitation de la mémoire volatile RAM (Random Access Memory).

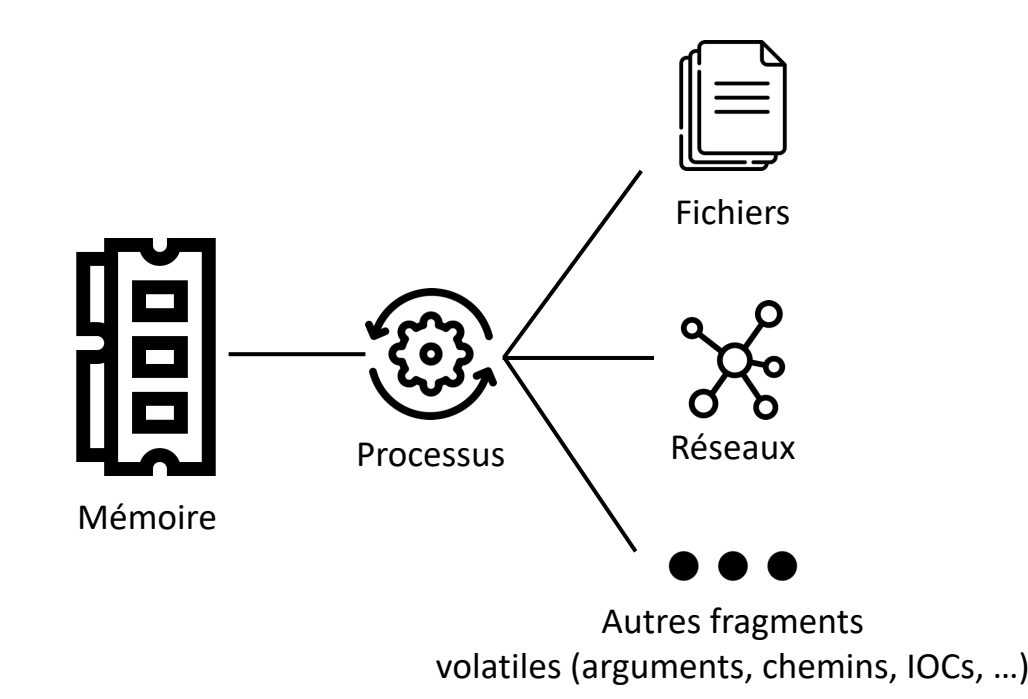

#### Avantages :

- Fragments mémoire volatiles uniques
- Profilage
- Meilleur contexte machine
- Contournement de certaines techniques d'obfuscation et anti-forensique.

#### Inconvénients :

- Fragments facilement perdus
- Obtention de l'image mémoire
- Reconstruction du contexte mémoire.

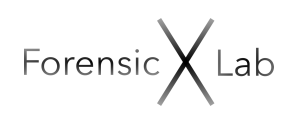

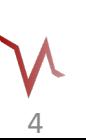

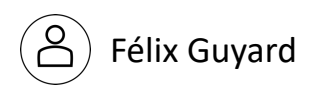

### 2 – Volatility3

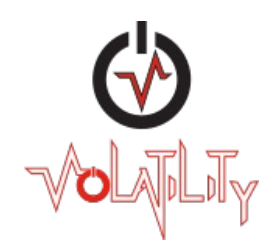

Actuellement un des meilleurs outils d'analyse mémoire avec un communauté très active.

La Volatility Foundation a publié une refonte complète du framework nommé Volatility3.

5

En cours de développement actif (version 2.5.2 actuellement)

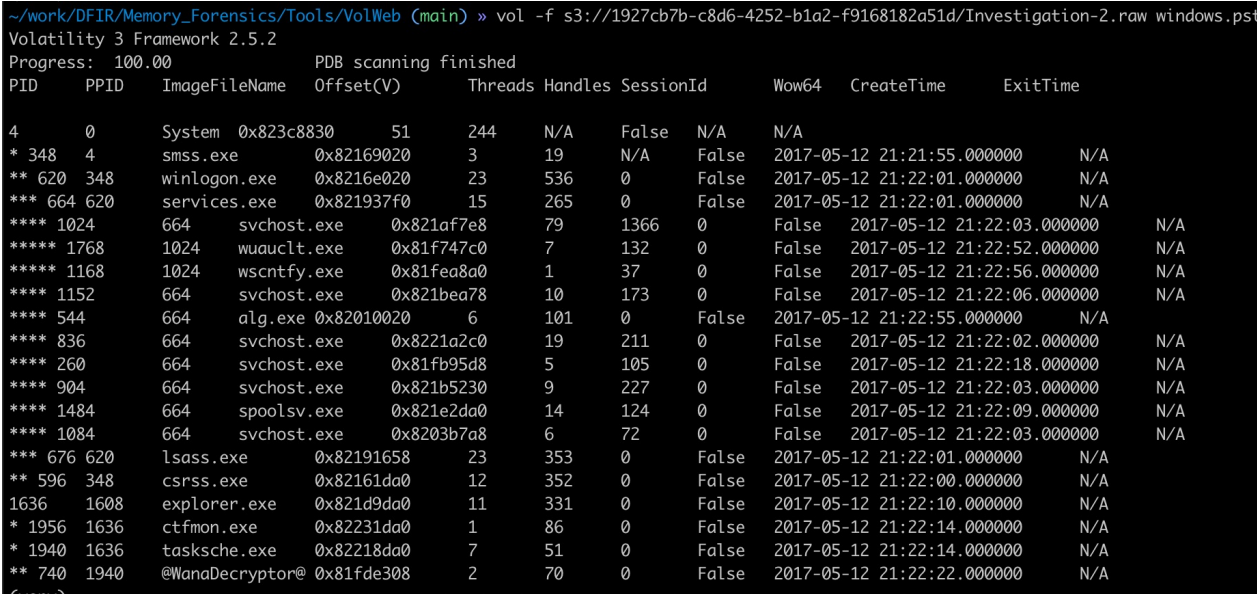

Sortie standard volatility3

#### **Problématiques**:

Centralisation de l'investigation et des images

Collaboration

Visualisation

Actions répétitives

Communication DFIR/CTI

Forensic)

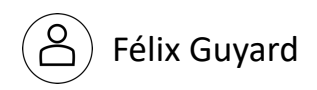

Centralise vos images mémoire depuis n'importe quelles sources.

Flexible selon les besoins

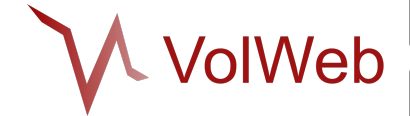

Centralise le processus d'analyse via les moteurs d'extraction via l'utilisation de volatility3 en tant que bibliothèque.

Permet l'analyse via des outils de visualisations uniques.

Accélère le partage d'indicateurs.

Interaction forte avec l'analyste via le scripting.

Forensic  $\bigtimes$  Lab

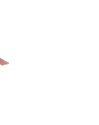

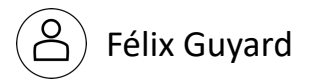

# 4 – Problématique: L'analyse mémoire sur le st

L'idée: Permettre l'analyse mémoire sur le stockage objet.

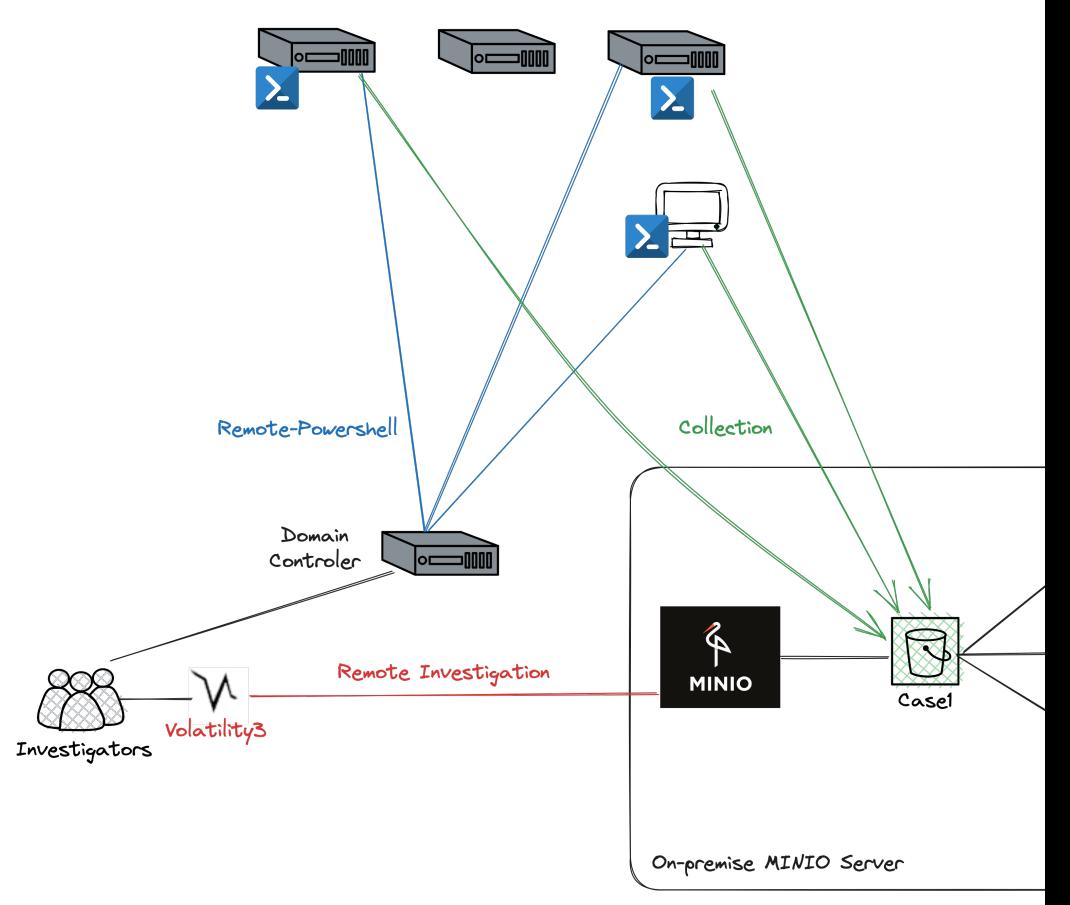

- Création de la couche de traduction volatility3 pour le support d'analyse d'une image stockage gcloud: https://www.forensicxlab.com/posts/vols3/

- Fonctionnalité incluse dans volatility3 depuis la version 2.5.2 (décembre 2023)

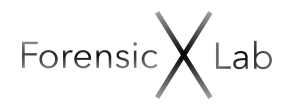

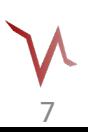

### 5 – Technologies

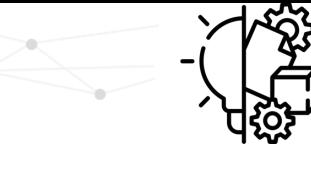

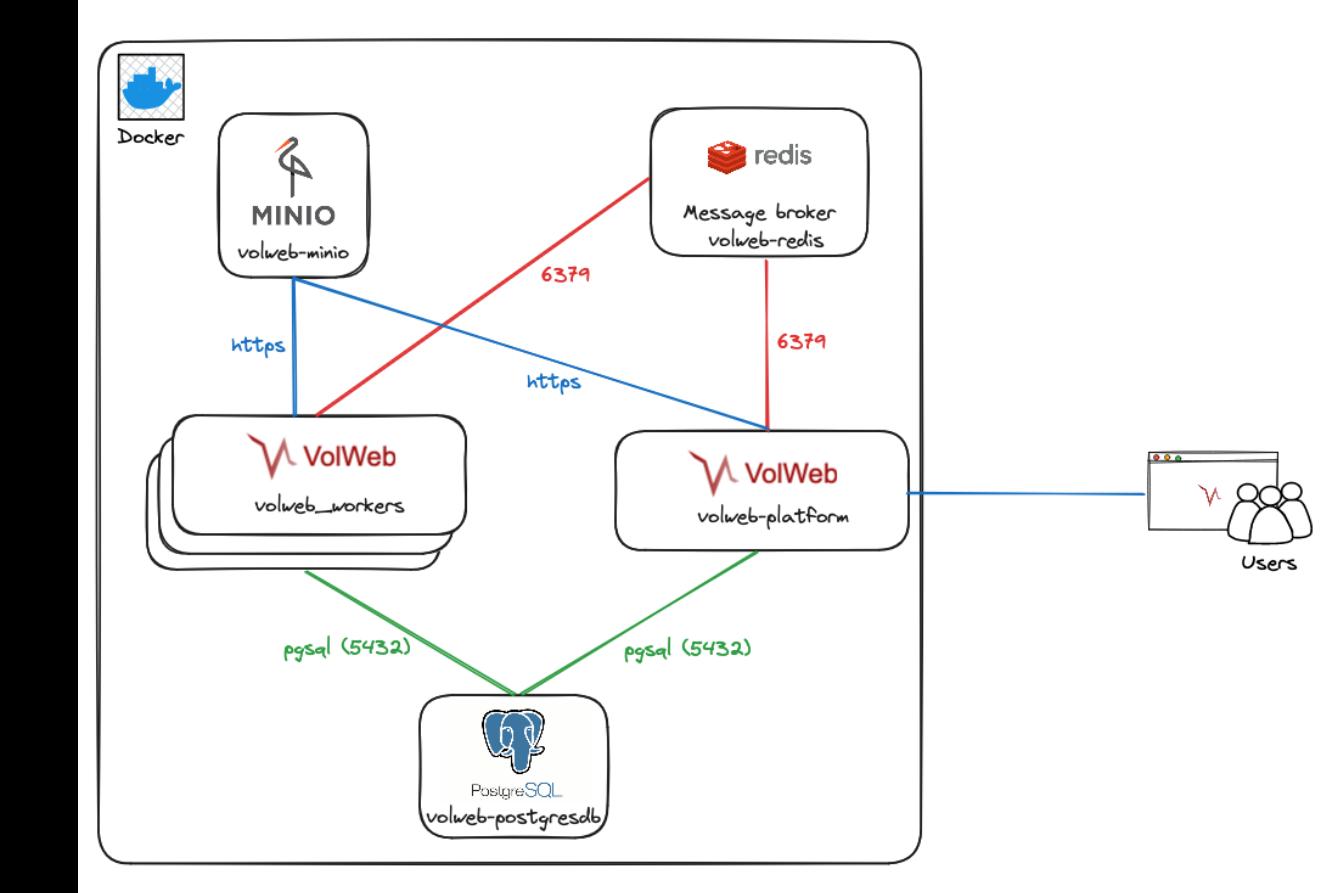

- Stockage objet on-premise ou déporté
- Base de données pour le stockage et interrogation des artefacts.
- API REST exposée pour les analystes
- Worker(s) pour le traitement de l'analyse
- Redis pour la file de messages et la gestion des channels.

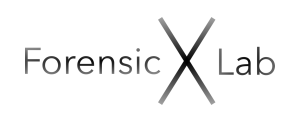

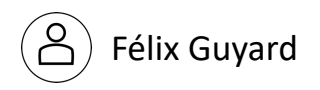

6.0 – Les possibilités: Recherche de compromission.

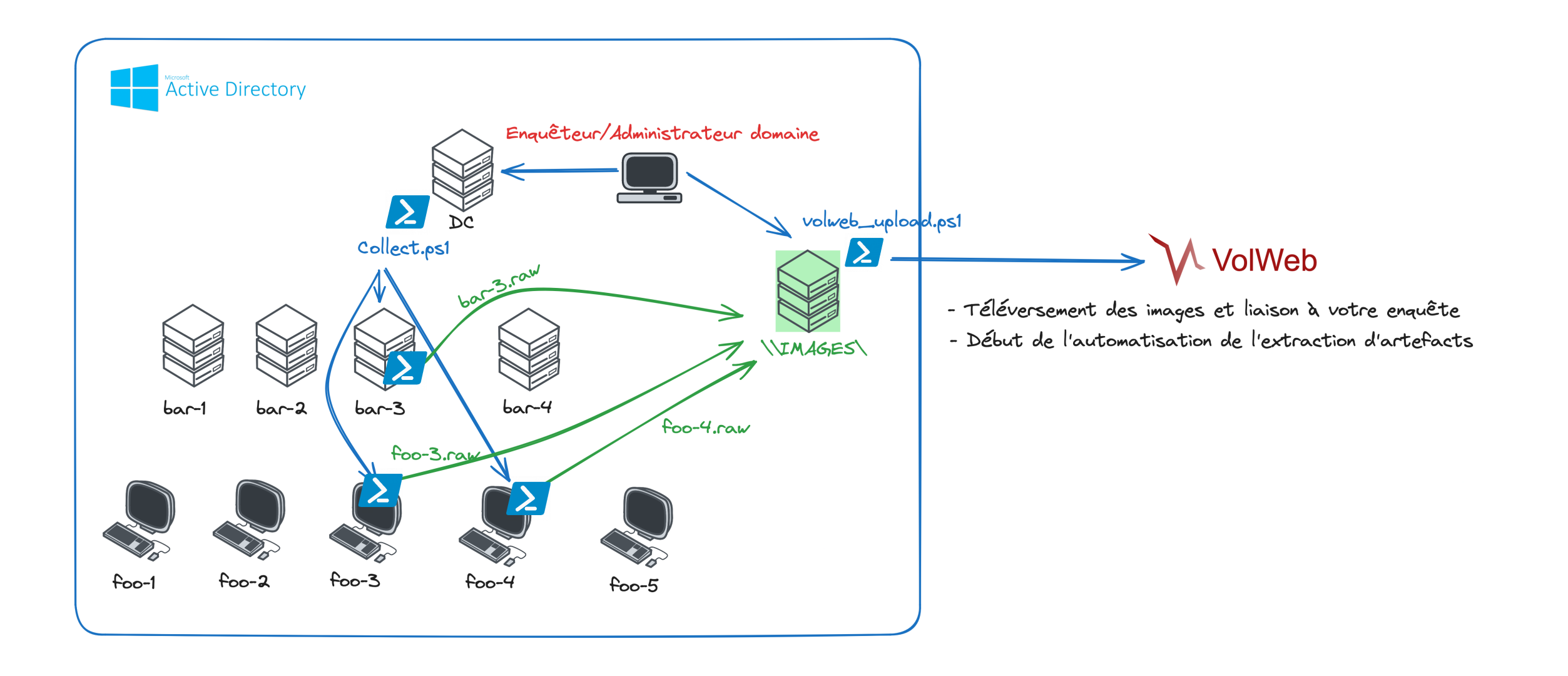

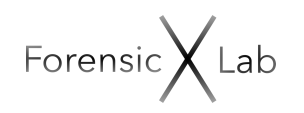

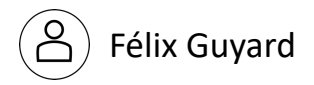

### 6.1 – Les possibilités: Réponse à incidents/Réquisitions.

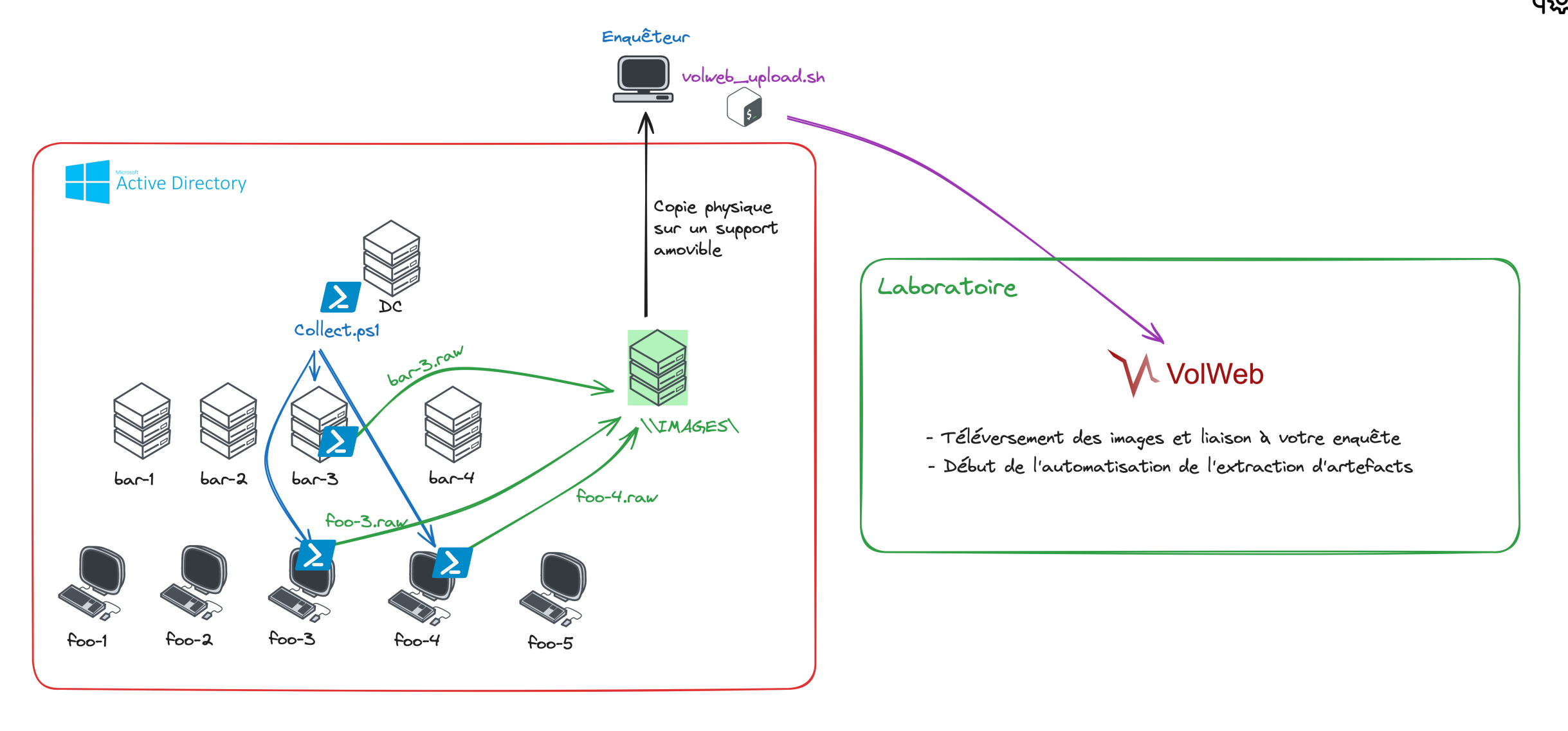

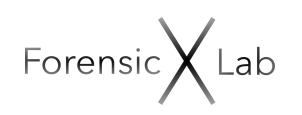

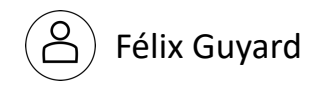

### 6.2 – Les possibilités: Stockage objet déporté.

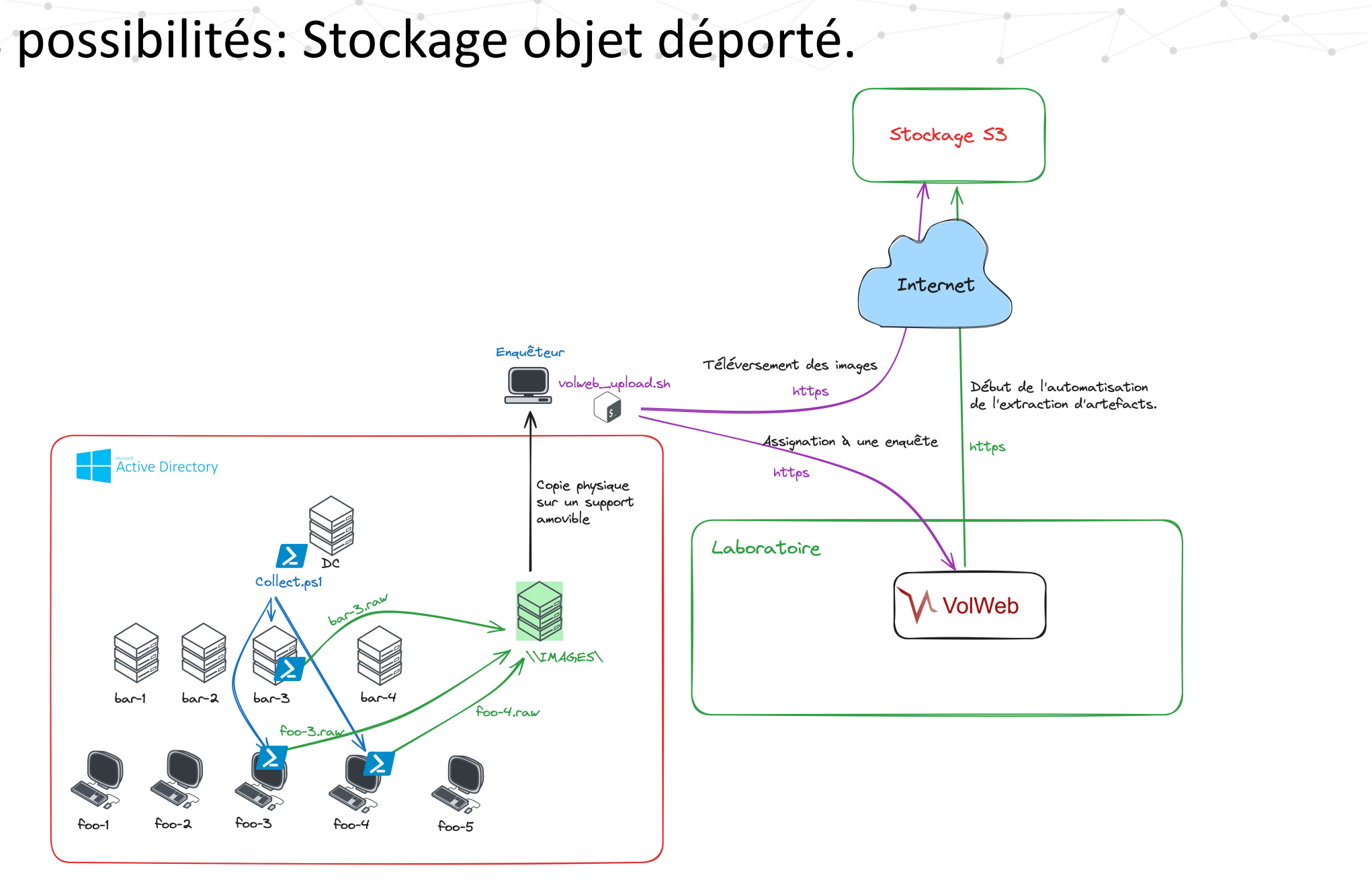

$$
\text{Forensic} \bigtimes \text{Lab}
$$

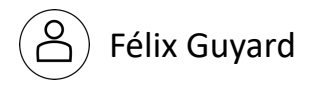

6.3 – Les possibilités: Interaction forte avec l'équipe CTI

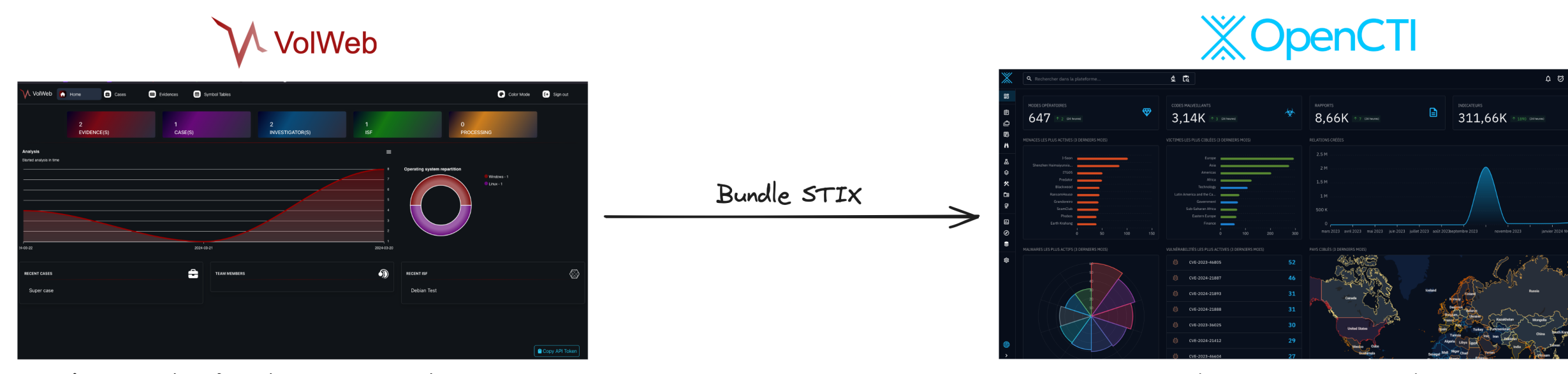

Enquêter et identifier des marqueurs de compromission

Importer, Qualifier et actionner les marqueurs

Forensic  $\bigtimes$  Lab

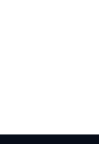

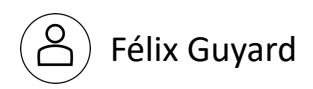

## 7 - Démonstration

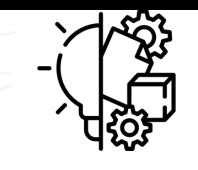

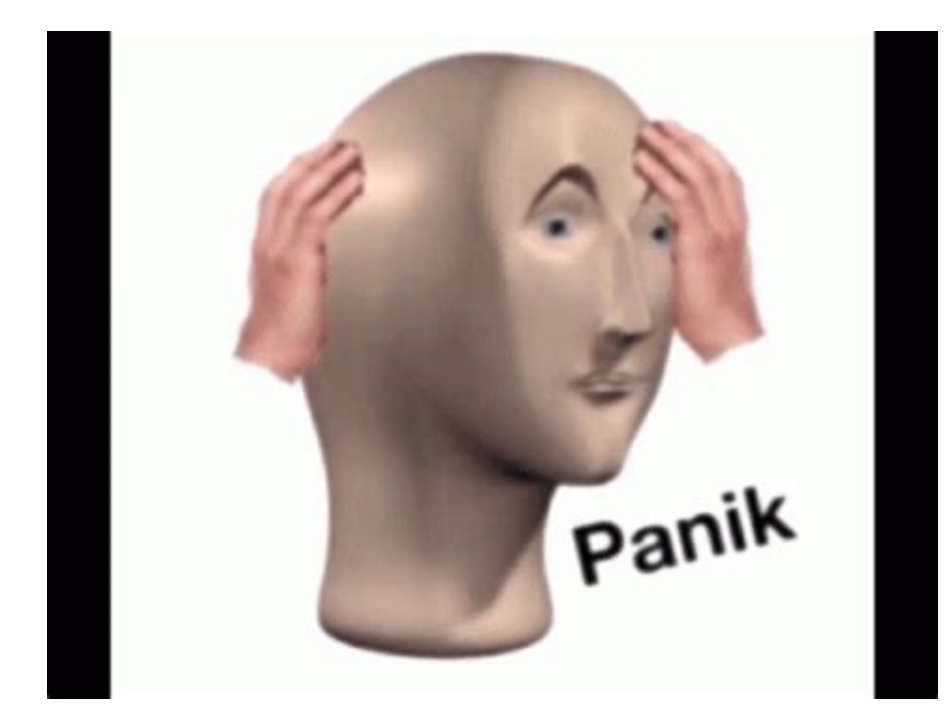

$$
\text{Forensic} \bigtimes \text{Lab}
$$

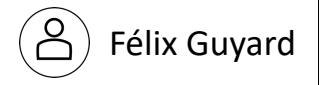

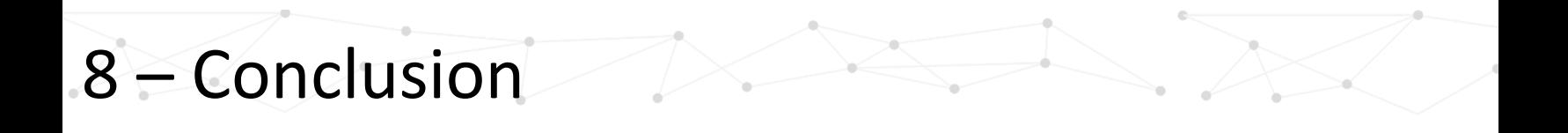

VolWeb ne remplace pas Volatility3

#### **Les projets liés à VolWeb:**

- [https://github.com/k1nd0ne/](mailto:felix.guyard@forensicxlab.com)VolWeb --> Plateforme (déploiement, tutoriels
- https://github.com/forensicxlab/VolWeb-Scripts --> Scripts pour les interacti
- https://github.com/volatilityfoundation/volatility3 --> Framework volatility3

#### **Les objectifs:**

- Amélioration continue du projet (ajout de scripts, fonctionnalités, mise à jou
- Proposition de collaboration et de la potentielle migration du projet avec la v
- Continuer les contributions sur le framework volatility3 (support ARM, …).

**Contact:** felix.guyard@forensicxlab.com **@k1nd0ne** (Twitter/Github)

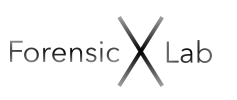

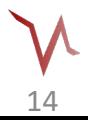

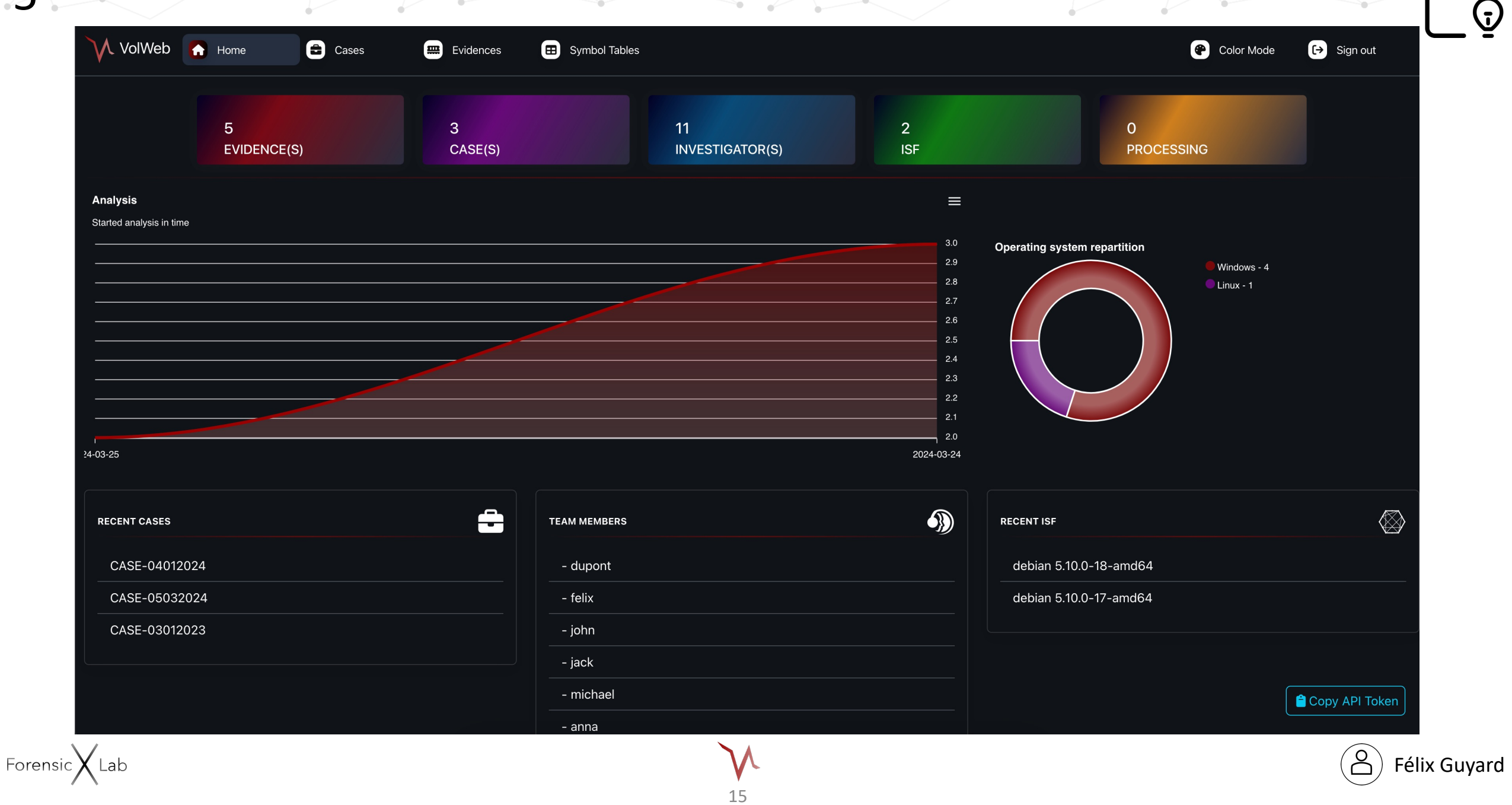

 $\overline{\mathbb{Q}}$ 

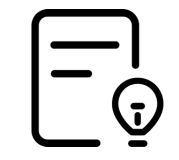

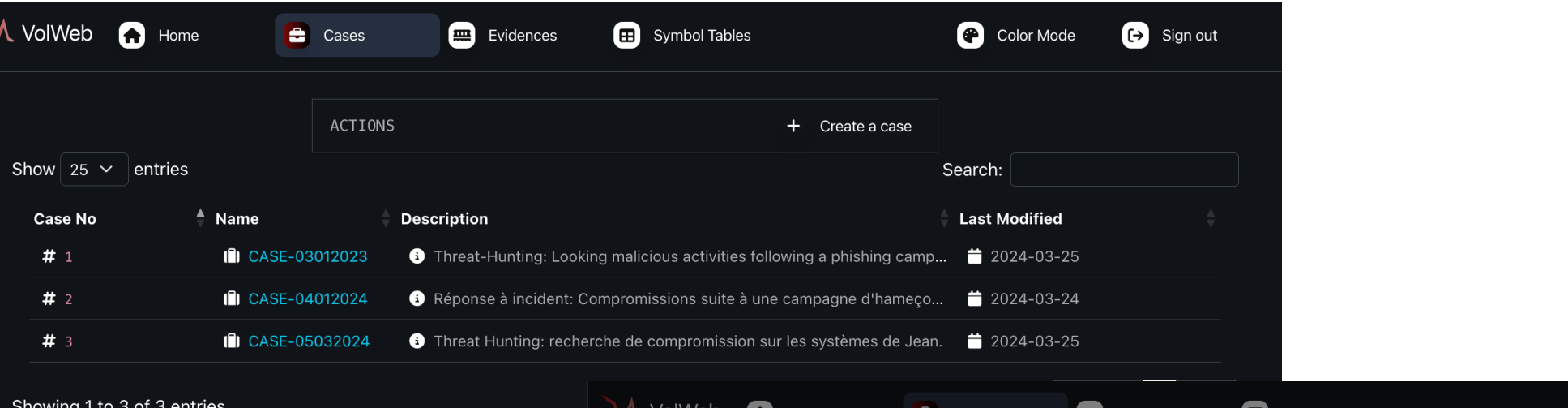

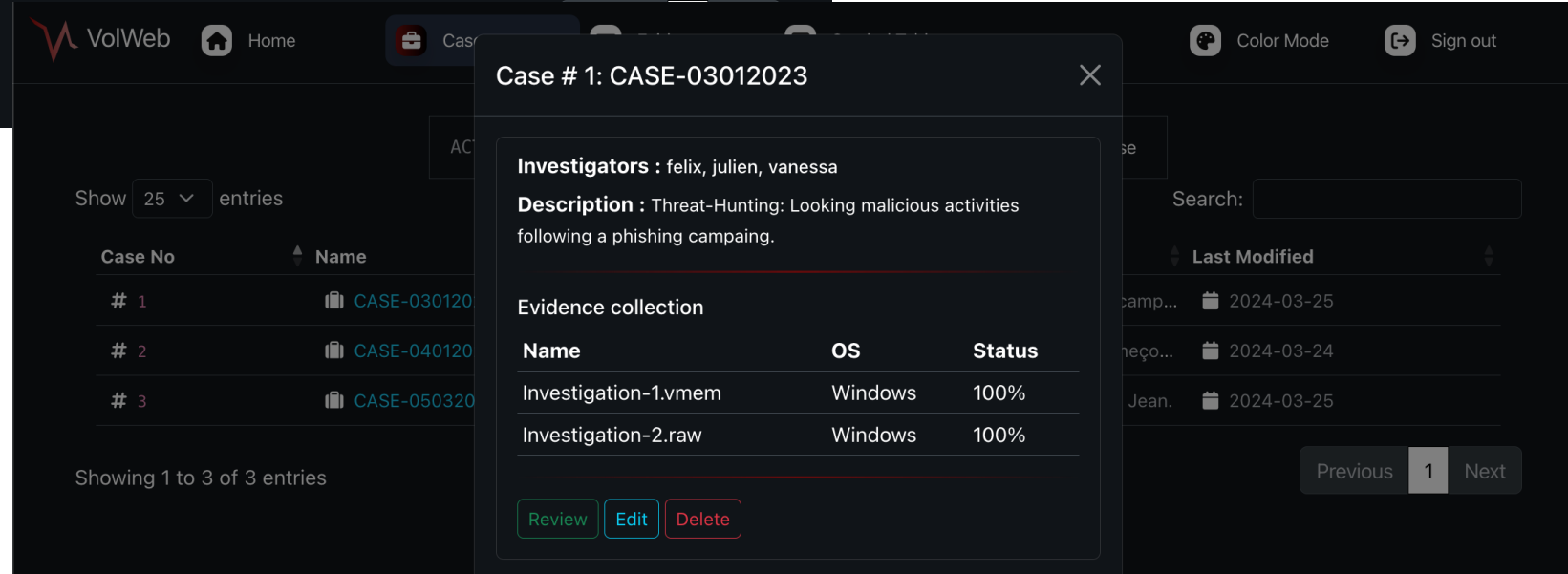

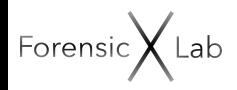

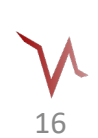

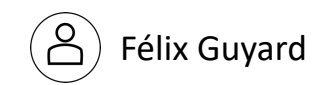

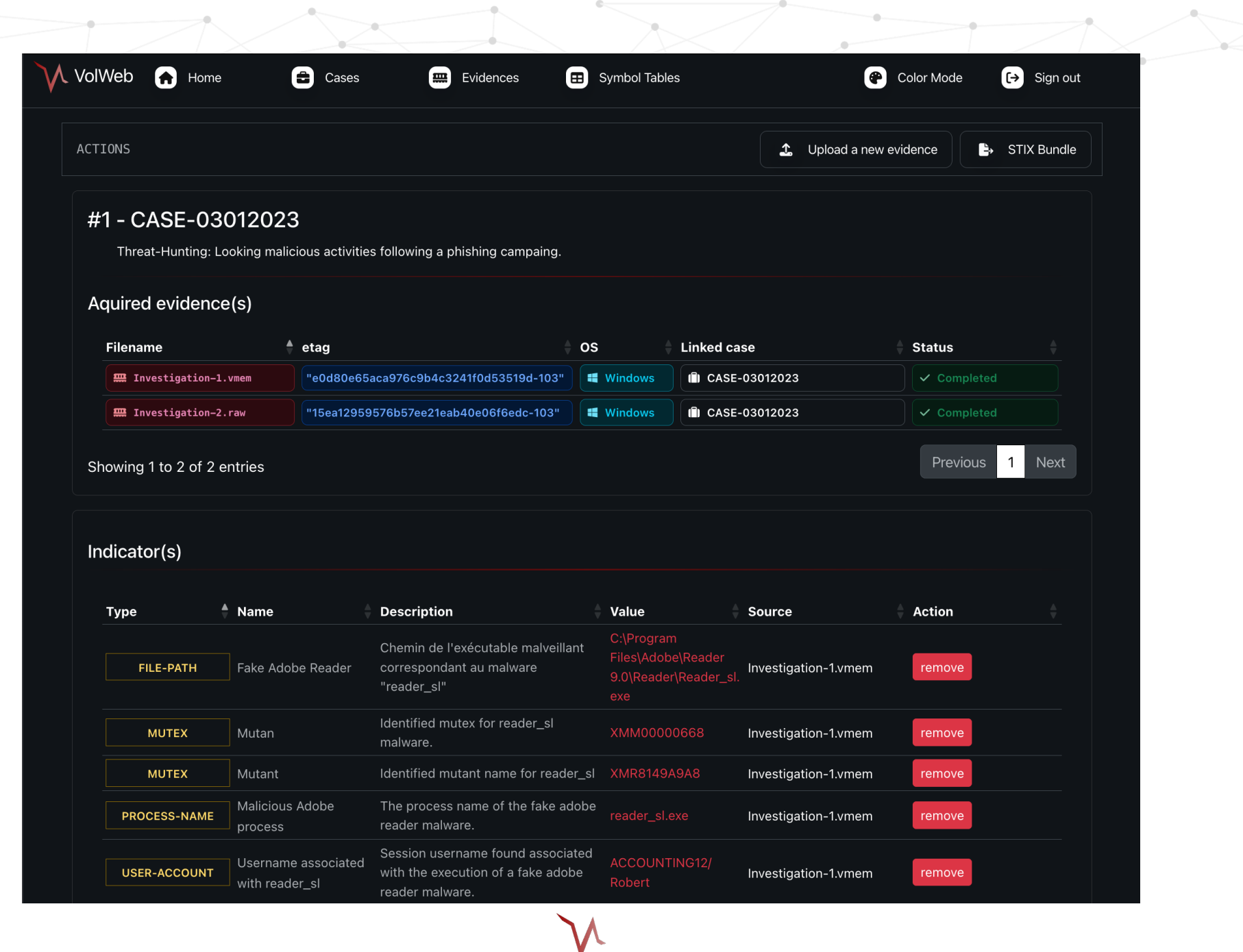

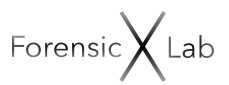

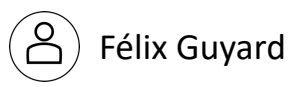

 $\equiv$  $\frac{1}{9}$ 

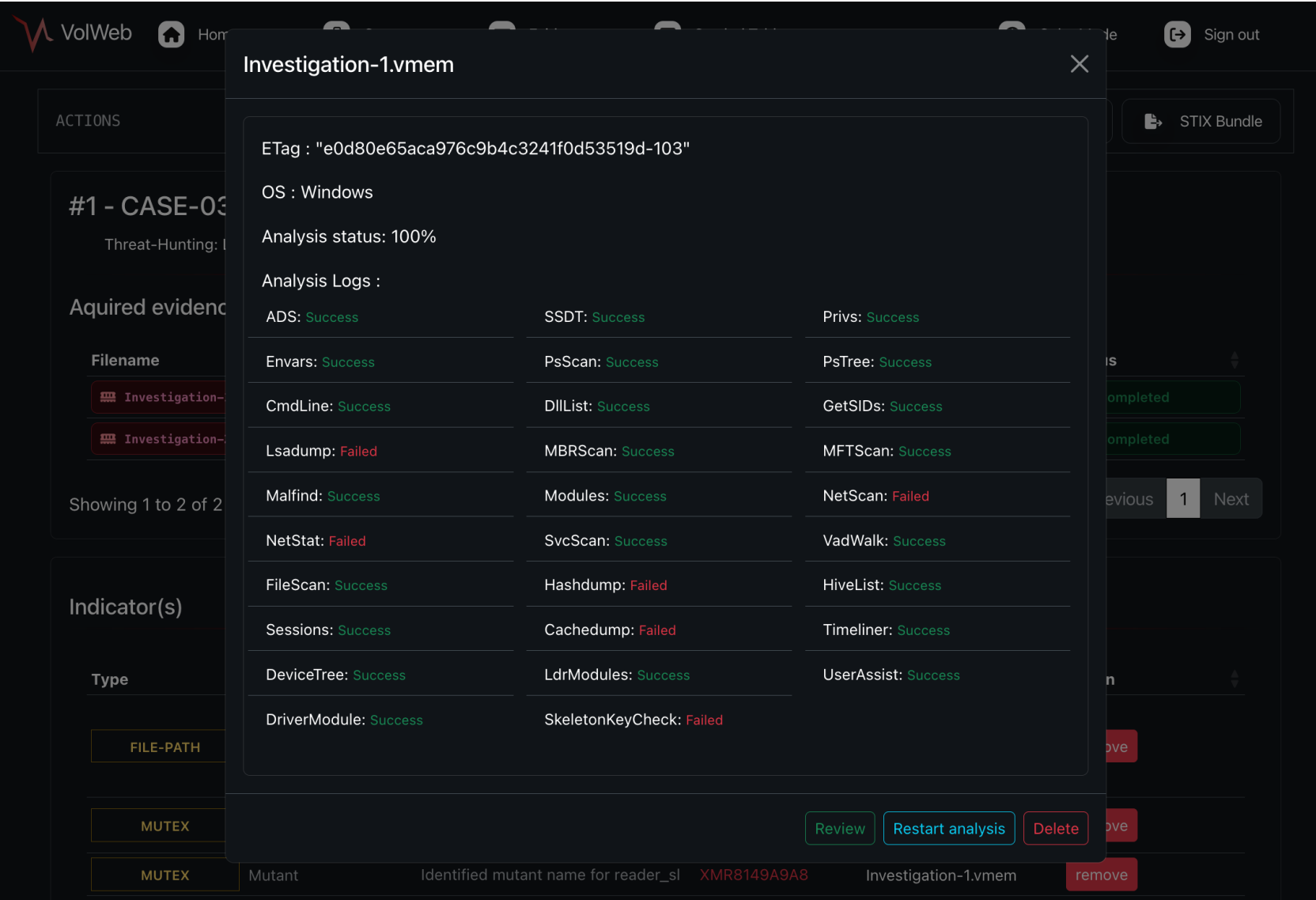

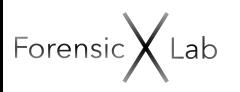

 $\bm{5}$ 

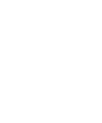

 $\mathsf{W}_{18}$ 

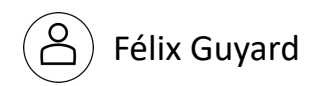

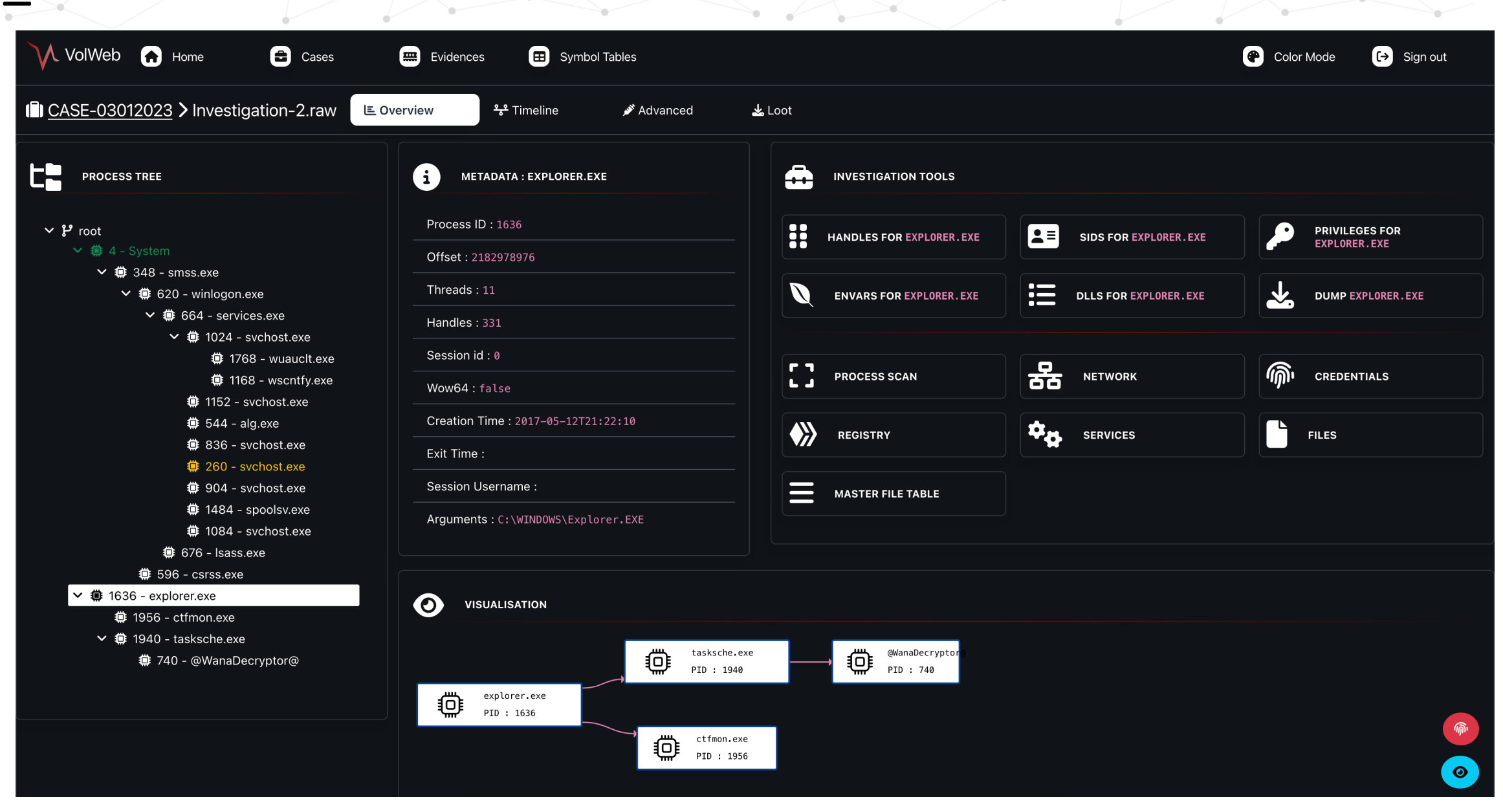

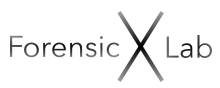

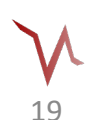

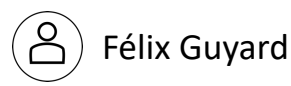

 $\mathfrak{g}$ 

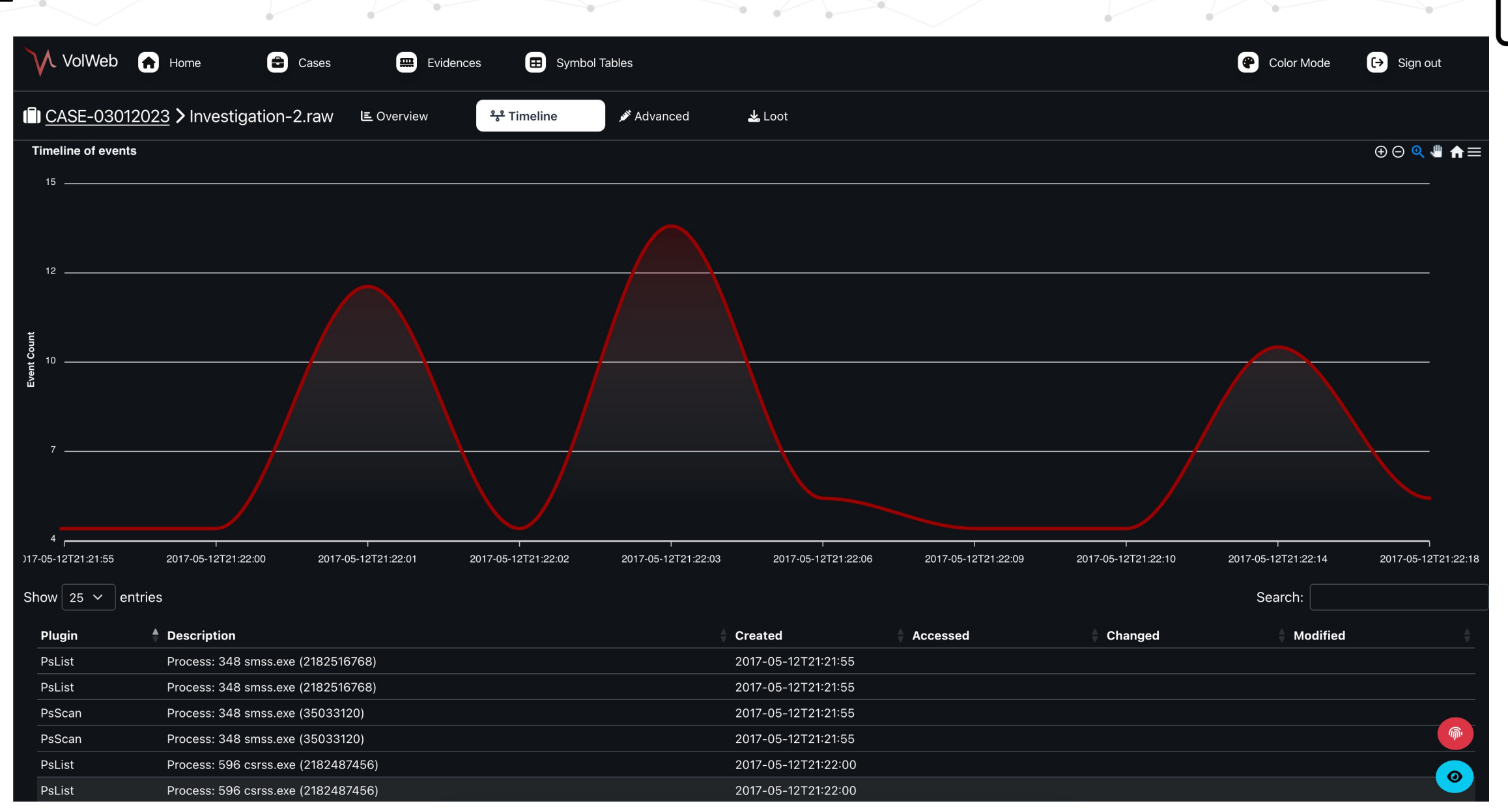

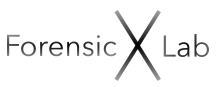

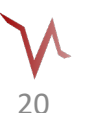

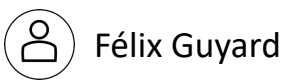

 $\mathfrak{g}$ 

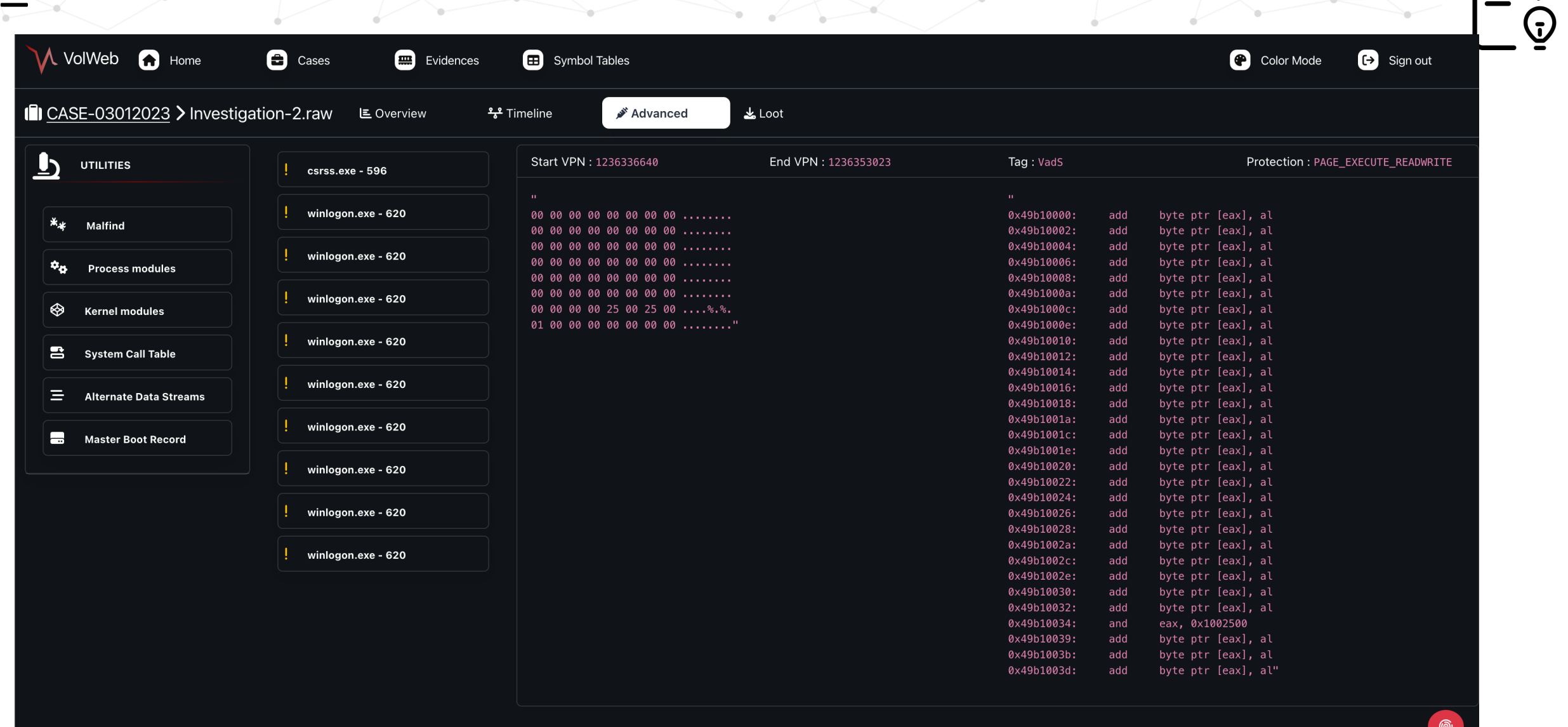

 $\sim$ 

Forensic $X$ Lab

 $\overline{5}$ 

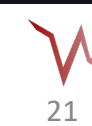

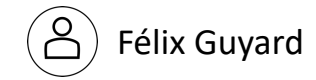

 $\bullet$ 

 $\overline{\mathbb{Q}}$ 

÷

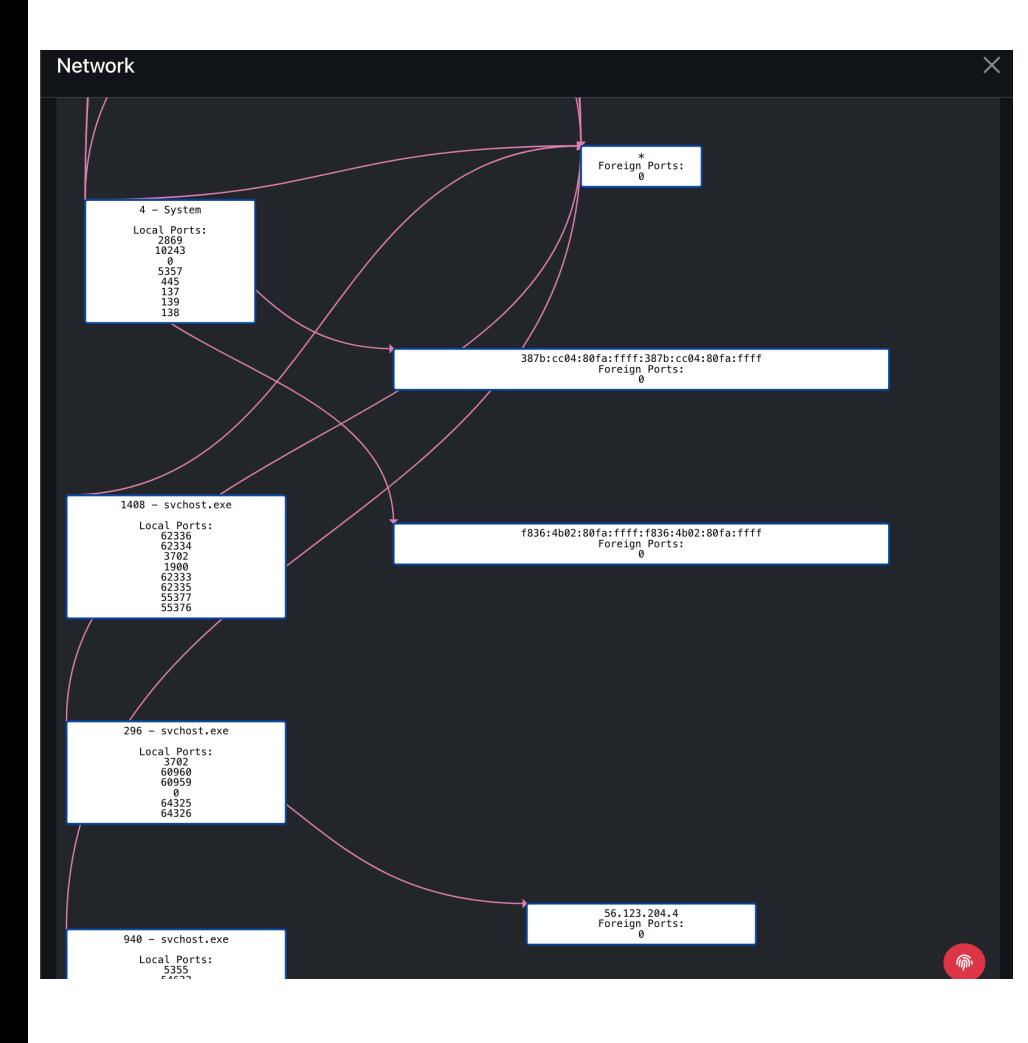

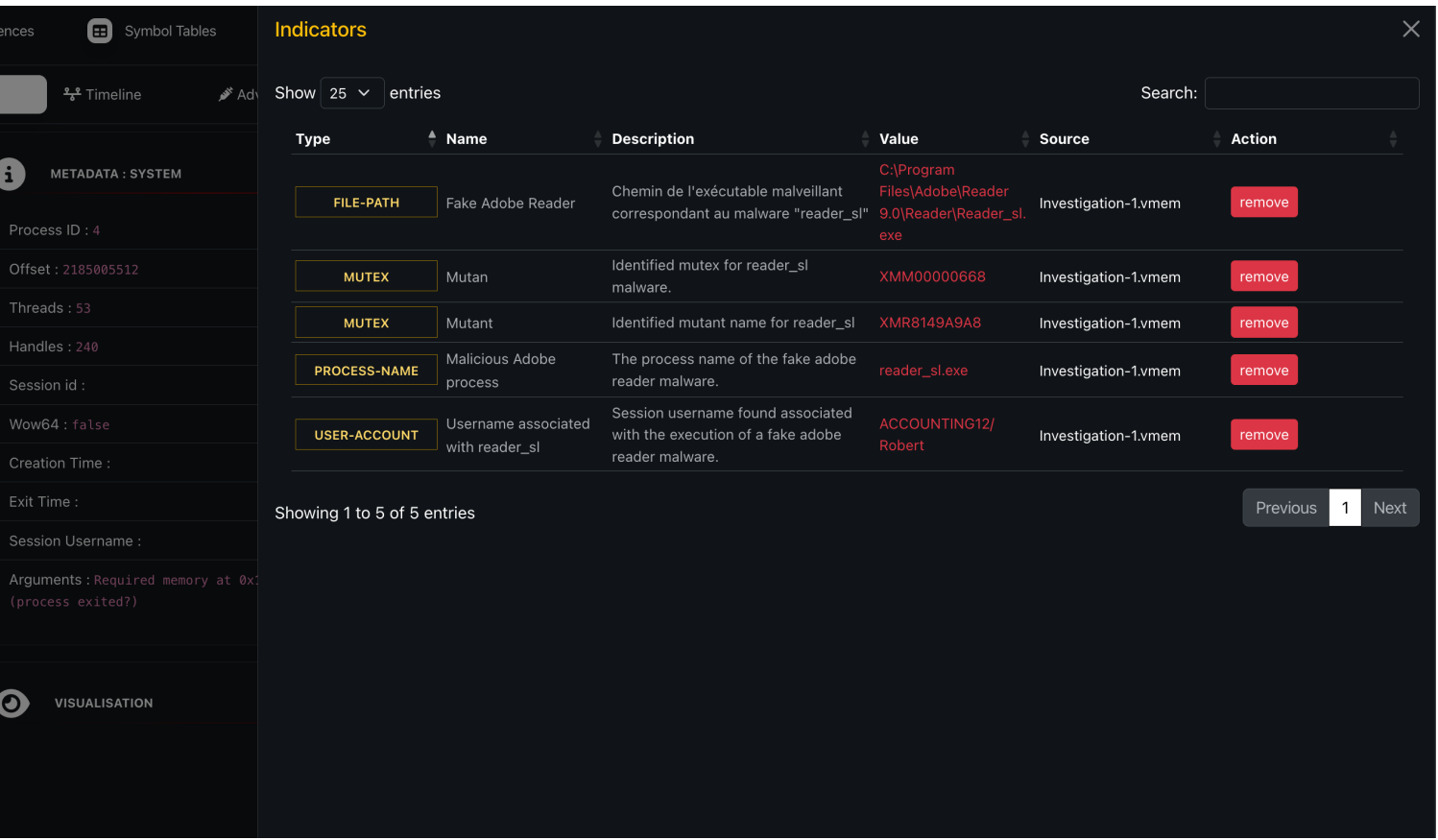

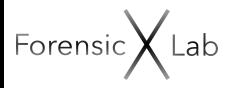

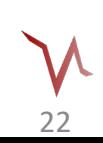

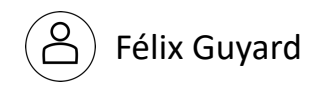